Gennaio 2021

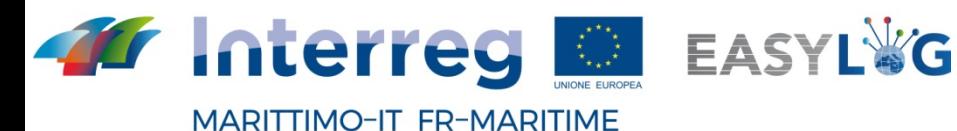

Fondo Europeo di Sviluppo Regionale

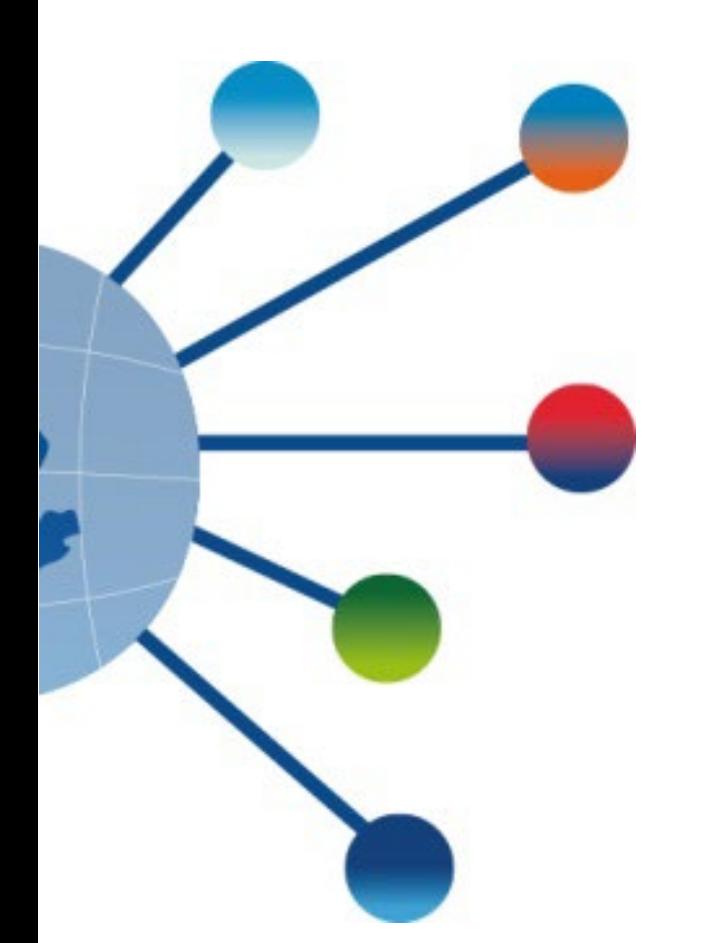

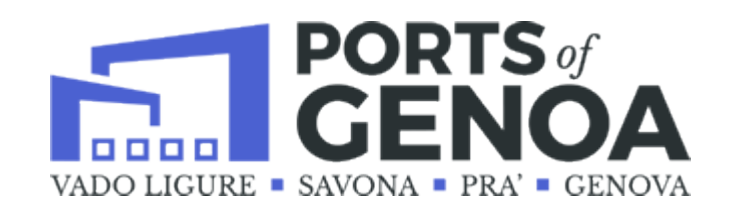

SPERIMENTAZIONE VARCO VIRTUALE

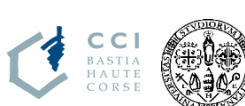

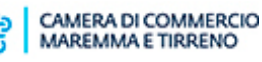

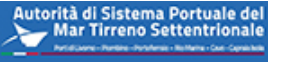

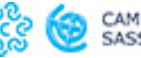

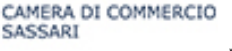

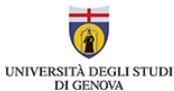

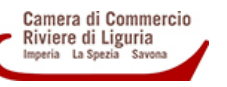

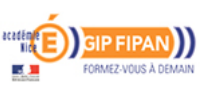

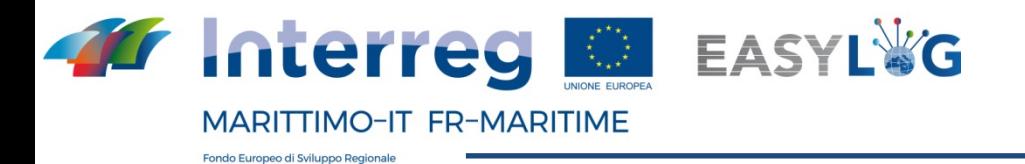

# **Il progetto easylog: il programma di cooperazione**

#### Il progetto EasyLog è cofinanziato dal **Programma Interreg Italia-Francia Marittimo.**

Il Programma Interreg Italia-Francia Marittimo 2014-2020 è un Programma transfrontaliero cofinanziato dal Fondo Europeo per lo Sviluppo Regionale (FESR) nell'ambito della Cooperazione Territoriale Europea (CTE).

**Obiettivo principale del Programma è contribuire a rafforzare la cooperazione transfrontaliera**

#### La cooperazione al cuore del Mediterraneo

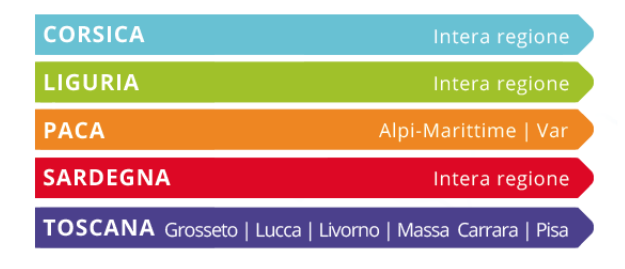

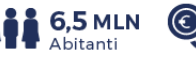

169.702.411 € 199.649.898 €

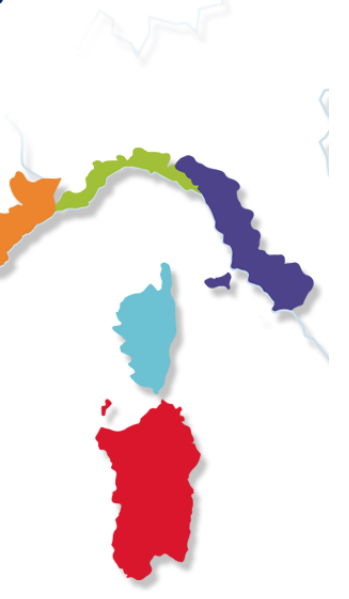

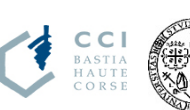

Autorità di Sistema Portuale d

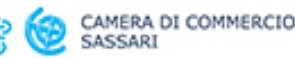

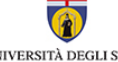

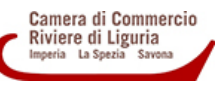

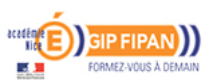

UNIVERSITÀ DEGLI STUDI DI GENOVA

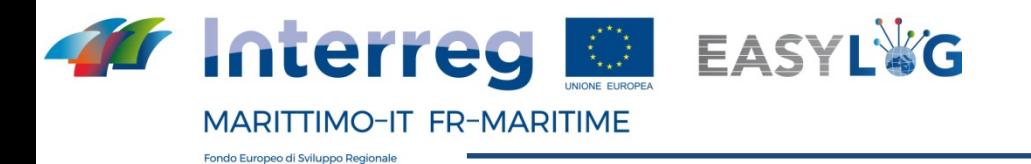

## **Il progetto easylog: obiettivi generali di progetto**

Easylog disegna e sperimenta soluzioni ICT per la gestione ottimizzata e sicura dei processi e dei flussi informativi fra gli operatori della filiera logistica portuale transfrontaliera.

Il sistema EasyLog, previsto integrabile con eventuali sistemi già in uso nei porti e con il sistema di gestione dei varchi, intende:

- **migliorare lo scambio di informazioni nelle attività di Gate in–Gate out** relative alle merci imbarcate e sbarcate, al fine di minimizzare i tempi del controllo documentale e consentire una maggiore integrazione tra i soggetti coinvolti;
- **aumentare la sicurezza delle operazioni portuali**, anche come prevenzione a favore della security, attraverso la gestione automatizzata degli accessi e dei flussi informativi;
- **migliorare le performance** dell'intera catena di trasporto intermodale.

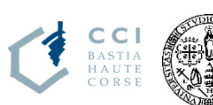

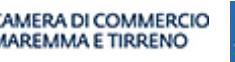

Autorità di Sistema Portua

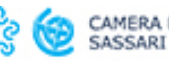

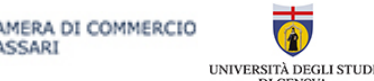

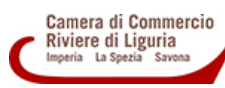

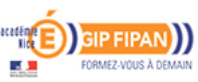

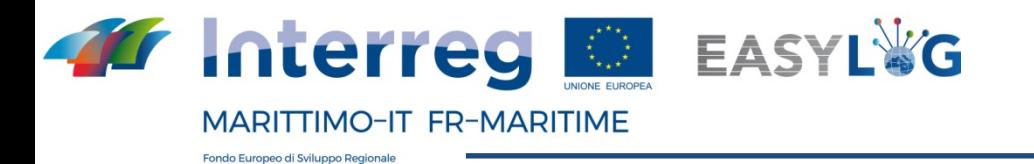

# **Il progetto easylog: il varco virtuale**

Nell'ambito delle attività di progetto è prevista la sperimentazione di soluzioni tecnologiche che consentano la realizzazione di **varchi «virtuali»** per il controllo accessi e/o delle operazioni di piazzale.

Il varco virtuale è basato **sull'utilizzo di smart glasses** che indossati da un

operatore consentiranno, nella forma più completa, di effettuare:

•Lettura targhe veicoli (motrici e semirimorchi)

- •Lettura eventuali codici ADR
- •Stima lunghezza veicoli
- •Fotografare e realizzare filmati

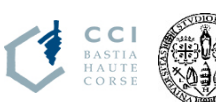

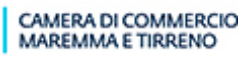

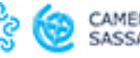

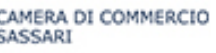

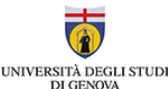

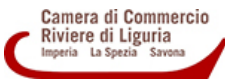

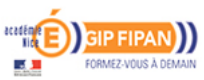

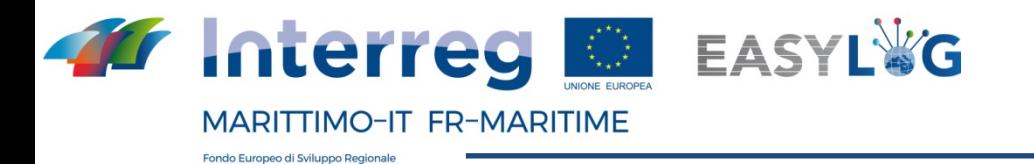

# **Il progetto easylog: perchè il varco virtuale**

Rispetto ai canonici «gate», portali per il controlli accessi, si ritiene che la realizzazione di varchi virtuali consenta diversi vantaggi anche se parzialmente a scapito delle prestazioni e della ricchezza di funzionalità. In particolare:

- a) Bassi costi di investimenti
- b) Assenza di costi infrastrutturali
- c) Assenza di procedure autorizzative
- d) Velocità di implementazione
- e) Facile gestione di una domanda variabile nel tempo (p.e. stagionale)
- f) Flessibilità logistica, consentendo lo spostamento del controllo in qualsiasi punto di interesse agli ingressi, sui piazzale, agli imbarco

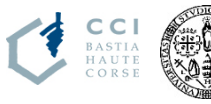

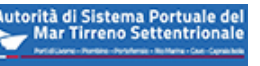

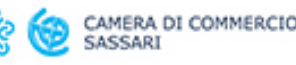

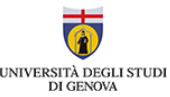

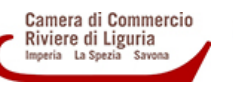

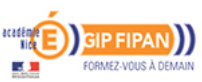

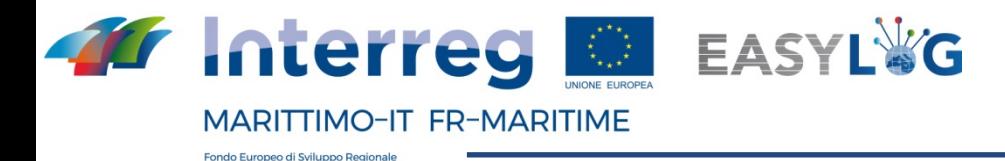

#### **La sperimentazione presso il VIO: l'HW**

- Sistema operativo: **Android** 8.1.0 (AOSP)
- Chipset: 2.0 GHz **8-core** Qualcomm® Snapdragon™ 625 with Adreno 506 GPU • Memoria 16 GB Internal Storage / 2 GB RAM / MicroSD slot (max card supported 256 GB)
- Bluetooth: Bluetooth Low Energy 4.1
- Wi-Fi: 802.11 a/b/g/n/ac 2.4GHz and 5GHz
- **GPS and Location** : GPS, GLONASS, A-GPS
- IMU: 9-DOF (3-axis accelerometer, magnetometer, and gyroscope), software enhanced stabilization
- Batteria: **durata 9-10 hours**
- Peso: 380 gr
- Standard di resistenza: **IP66 e MIL-STD-810G**
- Porte : jack audio 3.5 mm, 1 micro-usb, 1 usb Type-c
- Display: angolo visuale = 20°, LCD colori 24 bit, 854x480
- Camera: 16 MP con stabilizzazione su 4 assi e flash incorporato
- Video: fino a 1080p @30fps

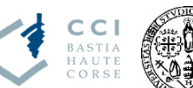

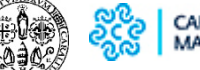

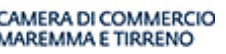

realwear

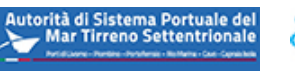

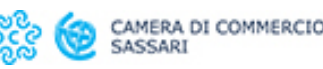

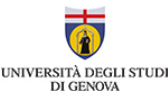

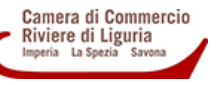

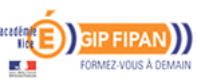

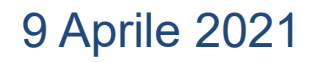

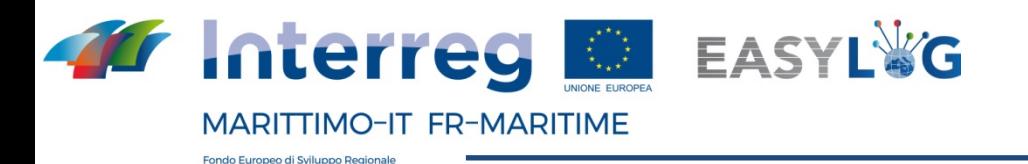

## **La sperimentazione presso il VIO: il SW**

a) **Sistema OCR** per lettura automatizzata delle targhe degli automezzi in condizioni operative portuali

b) **Lettura codici ADR** e riconoscimento merci pericolose

c) Memorizzazione e elaborazione dei dati ottenuti nonché la predisposizione per trasmissione dei dati ad altri nodi portuali/terminalistici in un formato coerente con il **connettore EASYLOG**  definito nel progetto

- d) Riconoscimento **input vocali** e gestione chiamate telefoniche
- e) Verifica del sistema OCR con dati in input provenienti dal sistema operativo del terminal
- f) Input manuale, da parte di utenti autorizzati, per modifiche dei dati ovvero per inserimento
- di eventuali informazioni aggiuntive
- g) Sicurezza/riservatezza nell'accesso ai dati

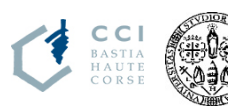

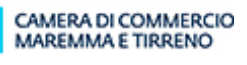

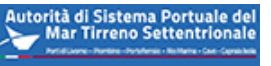

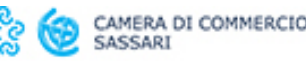

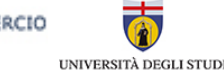

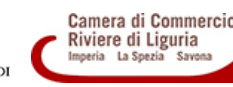

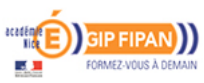